# Package 'RFimex'

June 2, 2014

<span id="page-0-0"></span>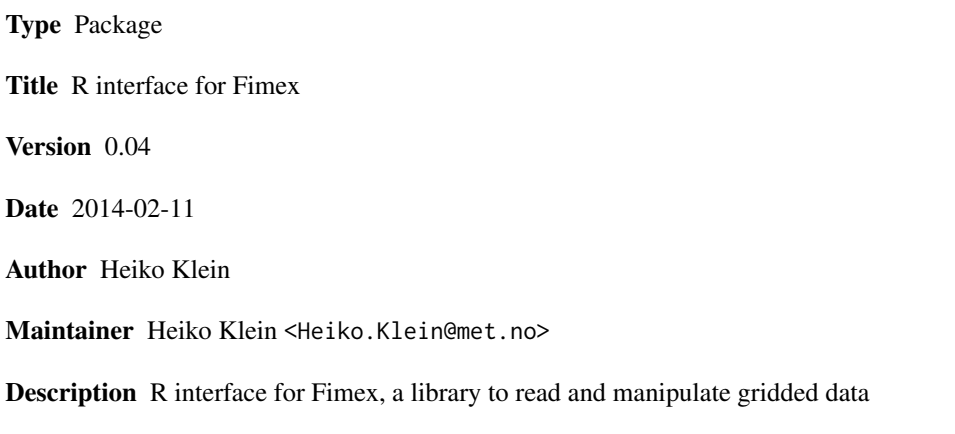

License LGPL  $(>= 2.0, < 3)$ 

## R topics documented:

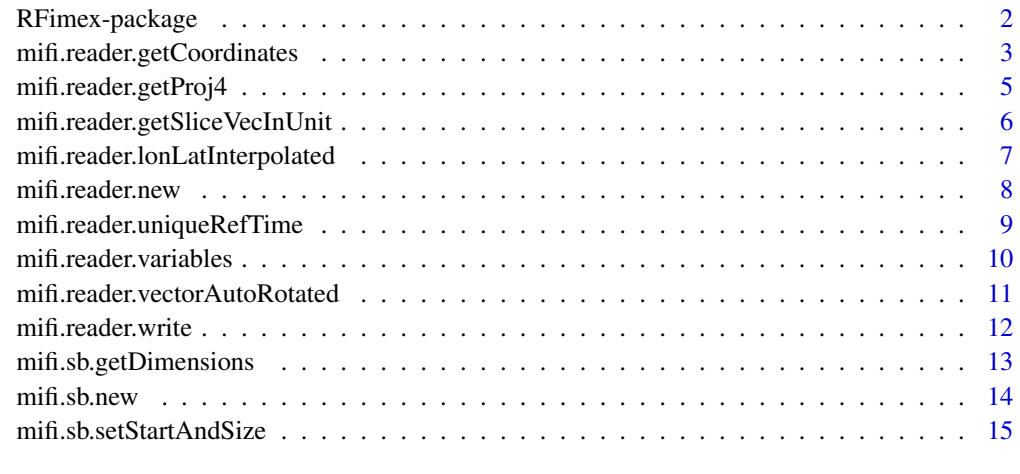

**Index** [17](#page-16-0)

<span id="page-1-0"></span>

#### Description

The RFimex package exposes some of the Fimex library functionality to access gridded data, eventually interpolated gridded data.

#### Details

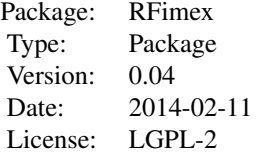

#### Author(s)

Heiko Klein Maintainer: Heiko Klein <heiko.klein@met.no>

#### References

http://fimex.met.no

#### See Also

```
mifi.reader.new, mifi.reader.lonLatInterpolated, mifi.reader.vectorAutoRotated, mifi.reader.variables,
mifi.reader.getCoordinates, mifi.reader.getProj4, mifi.reader.getSliceVecInUnit, mifi.reader.write,
mifi.sb.new, mifi.sb.getDimensions, mifi.sb.getStartAndSize,
```

```
library(RFimex)
# real world reader
reader <- try(mifi.reader.new("felt", "../../test/flth00.dat", "../../share/etc/felt2nc_variables.xml"))
if (inherits(reader, "try-error")) {
    stop("mifi.reader.new failed")
}
#reader <- mifi.reader.new("netcdf", "out.nc", "")
#reader <- mifi.reader.new("netcdf", "http://thredds.met.no/thredds/dodsC/metno/proff4km/default/Proff_Default_
vars <- mifi.reader.variables(reader)
# check if "altidude" is part of vars
# ...
```

```
altCoords <- mifi.reader.getCoordinates(reader, "altitude")
sb <- mifi.sb.new(reader, "altitude")
if (!is.na(altCoords["time"])) {
   # just fetch first time
   mifi.sb.setStartAndSize(sb, altCoords["time"], 0, 1)
}
# just fetch on corner of size 3 * 5
if (!is.na(altCoords["x"])) {
   mifi.sb.setStartAndSize(sb, altCoords["x"], 0, 3)
}
if (!is.na(altCoords["y"])) {
   mifi.sb.setStartAndSize(sb, altCoords["y"], 0, 5)
}
# altitude data in cm
altData <- mifi.reader.getSliceVecInUnit(reader, "altitude", sb, "cm")
if (length(altData) != 15) {
    stop("didn't get all data; got ", length(altData))
}
altProj4 <- mifi.reader.getProj4(reader, "altitude")
if (altProj4 == "") {
    stop("unable to read proj4-string for altitude; got ", altProj4)
}
```

```
mifi.reader.getCoordinates
                         mifi.reader.getCoordinates-internals
```
## Description

Get the identified coordinate-dimensions from a variable.

#### Usage

```
mifi.reader.getCoordinates(reader, varName)
```
#### Arguments

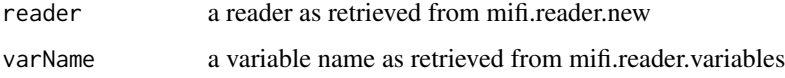

## Details

This will try to identify the coordinate-system with the variable, and return all dimensions.

## Value

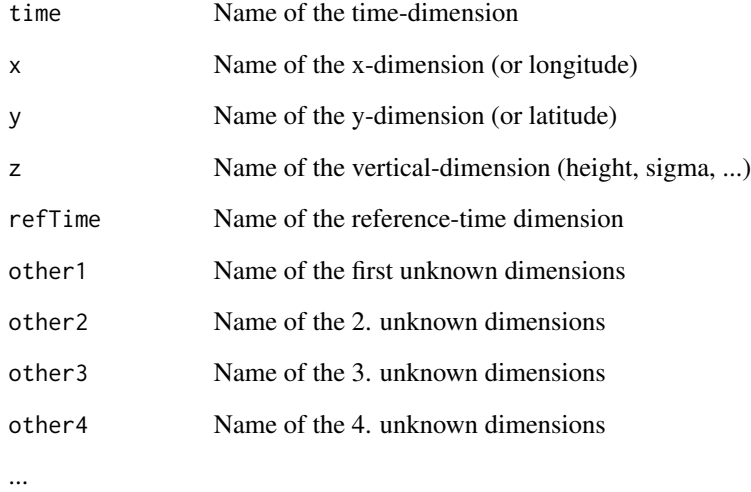

## Warning

If no dimensions are return, this does not mean, that the variable is dimension-less. It just means, that no coordinate-system could be found.

## Author(s)

Heiko Klein

## See Also

[mifi.reader.new](#page-7-1), [mifi.reader.variables](#page-9-1), [mifi.sb.getDimensions](#page-12-1)

```
# R example for RFimex
library(RFimex)
reader <- try(mifi.reader.new("felt", "../../test/flth00.dat", "../../share/etc/felt2nc_variables.xml"))
if (inherits(reader, "try-error")) {
    stop("mifi.reader.new failed")
}
coords <- mifi.reader.getCoordinates(reader, "altitude")
# coords = c(x = x, y = y)
```
## <span id="page-4-1"></span><span id="page-4-0"></span>Description

Get the identified projection as proj4-string for a variable.

## Usage

```
mifi.reader.getProj4(reader, varName)
```
## Arguments

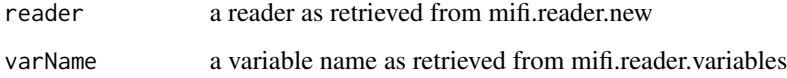

## Details

This will try to identify the coordinate-system with the variable, and return the projection as proj4 string

## Author(s)

Heiko Klein

## See Also

[mifi.reader.new](#page-7-1), [mifi.reader.variables](#page-9-1), [mifi.sb.getDimensions](#page-12-1)

```
# R example for RFimex
library(RFimex)
reader <- try(mifi.reader.new("felt", "../../test/flth00.dat", "../../share/etc/felt2nc_variables.xml"))
if (inherits(reader, "try-error")) {
    stop("mifi.reader.new failed")
}
proj4 <- mifi.reader.getProj4(reader, "altitude")
# proj4 = "+proj=latlon +R=3671000"
```

```
mifi.reader.getSliceVecInUnit
```
*mifi.reader.getSliceVecInUnit-internals*

## Description

Fetch a data, or a data-slice from the data-source.

#### Usage

```
mifi.reader.getSliceVecInUnit(reader, varName, sb, units)
```
## Arguments

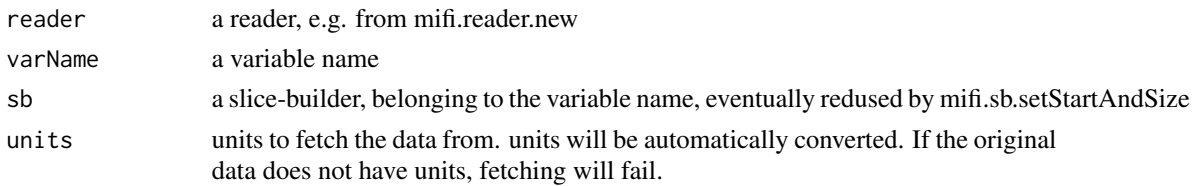

## Value

A data-array.

## Author(s)

Heiko Klein

## See Also

[mifi.reader.new](#page-7-1), [mifi.sb.new](#page-13-1)

## Examples

```
# R example for RFimex
library(RFimex)
```

```
reader <- try(mifi.reader.new("felt", "../../test/flth00.dat", "../../share/etc/felt2nc_variables.xml"))
if (inherits(reader, "try-error")) {
    stop("mifi.reader.new failed")
}
sb <- mifi.sb.new(reader,"time")
```

```
mifi.sb.setStartAndSize(sb,"time", 3, 5)
```
time <- mifi.reader.getSliceVecInUnit(reader, "time", sb, "seconds since 2007-05-16 00:00:00 +0000") # time has now size 5 and starts from the 4th position in the file

<span id="page-6-1"></span><span id="page-6-0"></span>mifi.reader.lonLatInterpolated

*mifi.reader.lonLatInterpolated-internals*

## Description

Read data interpolated to a list of latitude longitude points from a datasource

#### Usage

mifi.reader.lonLatInterpolated(reader, method, lons, lats)

#### Arguments

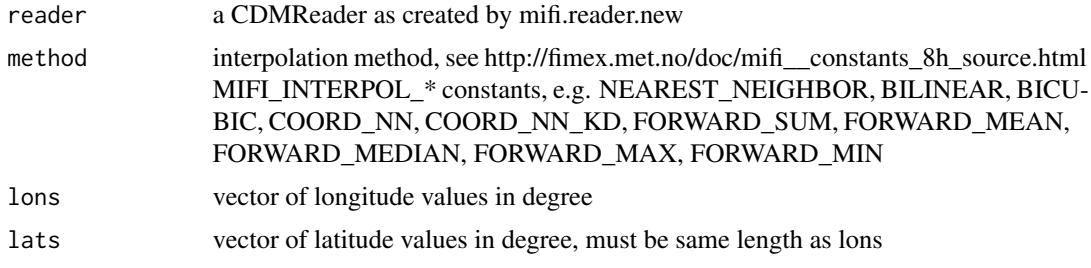

## Details

The data-fetching is only prepared in this step. Data is interpolated during data-fetching, e.g. mfif.reader.getSliceVecInUnit

## Value

a CDMReader object

## Note

Vector properties, like wind or current are rotated if the spatial\_direction property is set in the setup file, or if the standard\_name is known, e.g. x\_wind, \*\_x\_velocity, \*\_x\_transport, \*\_x\_displacement. The complete list can be seen in https://svn.met.no/viewvc/fimex/trunk/src/coordSys/CF1\_xCoordSysBuilder.cc?view=marku (enhanceVectorProperties)

The output will be of size: x=length(lons), y=1

#### Author(s)

Heiko Klein

## See Also

[mifi.reader.new](#page-7-1)

## Examples

library(RFimex)

```
reader <- try(mifi.reader.new("felt", "../../test/flth00.dat", "../../share/etc/felt2nc_variables.xml"))
if (inherits(reader, "try-error")) {
    stop("mifi.reader.new failed")
}
lats <-c(70:90);
lons \leq c(-10:10);
iread <- mifi.reader.lonLatInterpolated(reader, 1, lons, lats);
```
<span id="page-7-1"></span>mifi.reader.new *mifi.reader.new-internals*

#### Description

create a new reader object, e.g. a file-handle

## Usage

```
mifi.reader.new(type, filename, config)
```
## Arguments

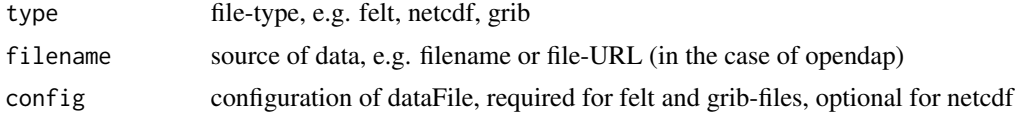

#### Value

Returns a CDMReader object. This function might fail, use try

## Author(s)

Heiko Klein

```
library(RFimex)
## The function is currently defined as
reader <- try(mifi.reader.new("felt", "../../test/flth00.dat", "../../share/etc/felt2nc_variables.xml"))
if (inherits(reader, "try-error")) {
    stop("mifi.reader.new failed")
}
## examples with netcdf or opendap (without "try")
```
<span id="page-7-0"></span>

```
#reader <- mifi.reader.new("netcdf", "out.nc", "")
#reader <- mifi.reader.new("netcdf", "http://thredds.met.no/thredds/dodsC/metno/proff4km/default/Proff_Default_
```
mifi.reader.uniqueRefTime

*mifi.reader.uniqueRefTime-internals*

## Description

fetch a vector of available uniqueRefTime from a reader

#### Usage

mifi.reader.uniqueRefTime(reader, units)

## Arguments

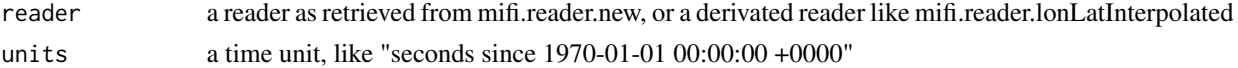

#### Details

Lists all, also auxiliary variable-names of a source.

#### Value

the unique reference time of the file, if only one available

## Author(s)

Heiko Klein

## See Also

[mifi.reader.new](#page-7-1)

#### Examples

library(RFimex)

```
## The function is currently defined as
reader <- try(mifi.reader.new("felt", "../../test/flth00.dat", "../../share/etc/felt2nc_variables.xml"))
if (inherits(reader, "try-error")) {
    stop("mifi.reader.new failed")
}
```
refTime <- mifi.reader.uniqueRefTime(reader, "seconds since 1970-01-01 00:00:00 +0000")

<span id="page-9-1"></span><span id="page-9-0"></span>mifi.reader.variables *mifi.reader.variables-internals*

#### Description

fetch a vector of available variables from a reader

#### Usage

```
mifi.reader.variables(reader)
```
#### Arguments

reader a reader as retrieved from mifi.reader.new, or a derivated reader like mifi.reader.lonLatInterpolated

## Details

Lists all, also auxiliary variable-names of a source.

## Author(s)

Heiko Klein

## See Also

[mifi.reader.new](#page-7-1), [mifi.reader.lonLatInterpolated](#page-6-1)

## Examples

library(RFimex)

```
## The function is currently defined as
reader <- try(mifi.reader.new("felt", "../../test/flth00.dat", "../../share/etc/felt2nc_variables.xml"))
if (inherits(reader, "try-error")) {
    stop("mifi.reader.new failed")
}
```
vars <- mifi.reader.variables(reader)

<span id="page-10-1"></span><span id="page-10-0"></span>mifi.reader.vectorAutoRotated

*mifi.reader.vectorAutoRotated-internals*

## Description

Read data in original grid, but with vectors rotated to the grid, or to latlon

#### Usage

mifi.reader.vectorAutoRotated(reader, toLatLon)

#### Arguments

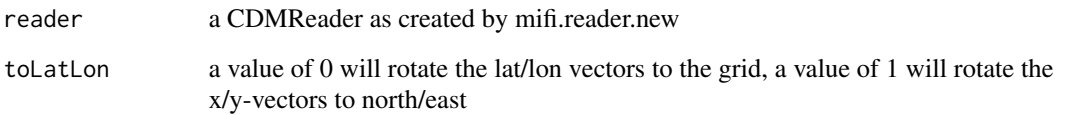

## Details

The data-fetching is only prepared in this step. Vectors are rotated during the fetch, e.g. mfif.reader.getSliceVecInUnit

## Value

a CDMReader object

#### Note

Vector properties, like wind or current are rotated if the spatial\_direction property is set in the setup file, or if the standard\_name is known, e.g. x\_wind, \*\_x\_velocity, \*\_x\_transport, \*\_x\_displacement. The complete list can be seen in https://svn.met.no/viewvc/fimex/trunk/src/coordSys/CF1\_xCoordSysBuilder.cc?view=markup (enhanceVectorProperties)

## Author(s)

Heiko Klein

## See Also

[mifi.reader.new](#page-7-1)

## Examples

library(RFimex)

```
reader <- try(mifi.reader.new("felt", "../../test/flth00.dat", "../../share/etc/felt2nc_variables.xml"))
if (inherits(reader, "try-error")) {
   stop("mifi.reader.new failed")
}
iread <- mifi.reader.vectorAutoRotated(reader, 1);
```
<span id="page-11-1"></span>mifi.reader.write *mifi.reader.write-internals*

## Description

Write a reader to a file, currently only netcdf-files implemented.

## Usage

```
mifi.reader.write(reader, type, filename, configname = "")
```
## Arguments

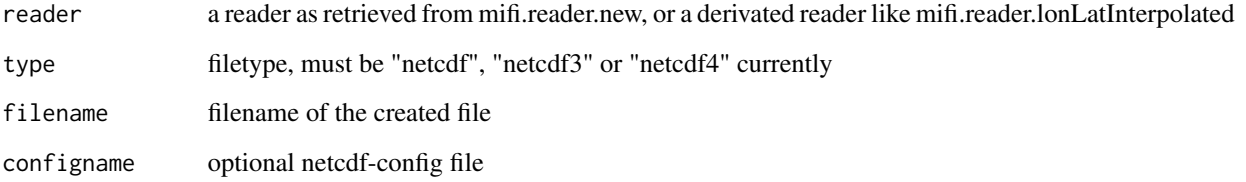

#### Details

returns nothing

## Author(s)

Heiko Klein

## See Also

[mifi.reader.new](#page-7-1), [mifi.reader.lonLatInterpolated](#page-6-1)

<span id="page-11-0"></span>

## <span id="page-12-0"></span>mifi.sb.getDimensions 13

## Examples

library(RFimex)

```
## The function is currently defined as
reader <- try(mifi.reader.new("felt", "../../test/flth00.dat", "../../share/etc/felt2nc_variables.xml"))
if (inherits(reader, "try-error")) {
   stop("mifi.reader.new failed")
}
status <- try(mifi.reader.write(reader, "netcdf", "outTest.nc"))
if (inherits(status, "try-error")) {
    stop("mifi.reader.write failed")
}
```
<span id="page-12-1"></span>mifi.sb.getDimensions *mifi.sb.getDimensions-internals*

## Description

List all dimensions used in a SliceBuilder

#### Usage

mifi.sb.getDimensions(sb)

## Arguments

sb SliceBuilder as retrieved from mifi.sb.new

#### Value

List of all dimensions of the variable given to the SliceBuilder

## Author(s)

Heiko Klein

## See Also

[mifi.reader.new](#page-7-1), [mifi.sb.new](#page-13-1)

## Examples

```
# R example for RFimex
library(RFimex)
reader <- try(mifi.reader.new("felt", "../../test/flth00.dat", "../../share/etc/felt2nc_variables.xml"))
if (inherits(reader, "try-error")) {
    stop("mifi.reader.new failed")
}
sb <- mifi.sb.new(reader,"time")
dims <- mifi.sb.getDimensions(sb)
# dims contains now just "time" dimension
```
<span id="page-13-1"></span>mifi.sb.new *mifi.sb.new-internals*

## Description

Prepare an SliceBuilder for fetching a data-slice from a variable.

#### Usage

mifi.sb.new(reader, varName)

## Arguments

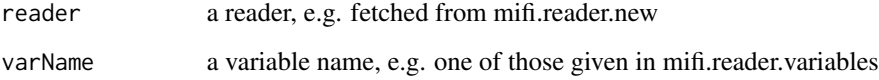

## Value

Returns a slicebuilder object.

## Author(s)

Heiko Klein

## See Also

[mifi.reader.new](#page-7-1),[mifi.reader.variables](#page-9-1)

<span id="page-13-0"></span>

## <span id="page-14-0"></span>mifi.sb.setStartAndSize 15

## Examples

```
# R example for RFimex
library(RFimex)
reader <- try(mifi.reader.new("felt", "../../test/flth00.dat", "../../share/etc/felt2nc_variables.xml"))
if (inherits(reader, "try-error")) {
    stop("mifi.reader.new failed")
}
sb <- mifi.sb.new(reader,"time")
```
mifi.sb.setStartAndSize

*mifi.sb.setStartAndSize-internals*

#### Description

Prepare data-fetching to slice data along a dimension.

#### Usage

```
mifi.sb.setStartAndSize(sb, dimName, start, size)
```
#### Arguments

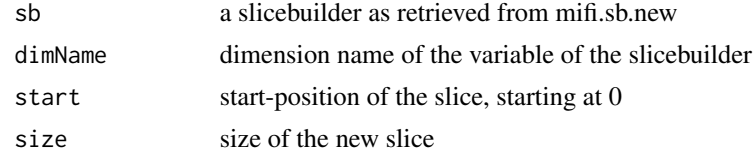

#### Author(s)

Heiko Klein

#### See Also

[mifi.sb.new](#page-13-1), [mifi.reader.getSliceVecInUnit](#page-5-1)

```
# R example for RFimex
library(RFimex)
```

```
reader <- try(mifi.reader.new("felt", "../../test/flth00.dat", "../../share/etc/felt2nc_variables.xml"))
if (inherits(reader, "try-error")) {
```

```
stop("mifi.reader.new failed")
}
sb <- mifi.sb.new(reader,"time")
mifi.sb.setStartAndSize(sb,"time", 3, 5)
```
time <- mifi.reader.getSliceVecInUnit(reader, "time", sb, "seconds since 2007-05-16 00:00:00 +0000") # time has now size 5 and starts from the 4th position in the file

## <span id="page-16-0"></span>Index

∗Topic \textasciitildekwd1 mifi.reader.new, [8](#page-7-0) ∗Topic \textasciitildekwd2 mifi.reader.new, [8](#page-7-0) ∗Topic package RFimex-package, [2](#page-1-0) mifi.reader.getCoordinates, *2*, [3](#page-2-0) mifi.reader.getProj4, *2*, [5](#page-4-0) mifi.reader.getSliceVecInUnit, *2*, [6,](#page-5-0) *15* mifi.reader.lonLatInterpolated, *2*, [7,](#page-6-0) *10*, *12* mifi.reader.new, *2*, *4–7*, [8,](#page-7-0) *9–14* mifi.reader.uniqueRefTime, [9](#page-8-0) mifi.reader.variables, *2*, *4, 5*, [10,](#page-9-0) *14* mifi.reader.vectorAutoRotated, *2*, [11](#page-10-0) mifi.reader.write, *2*, [12](#page-11-0) mifi.sb.getDimensions, *2*, *4, 5*, [13](#page-12-0) mifi.sb.getStartAndSize, *2* mifi.sb.new, *2*, *6*, *13*, [14,](#page-13-0) *15* mifi.sb.setStartAndSize, [15](#page-14-0)

RFimex *(*RFimex-package*)*, [2](#page-1-0) RFimex-package, [2](#page-1-0)